## Örnek: Okul numarası verilen öğrencinin notlarını ve ders adlarını listeleyen fonksiyon oluşturunuz. Çözüm:

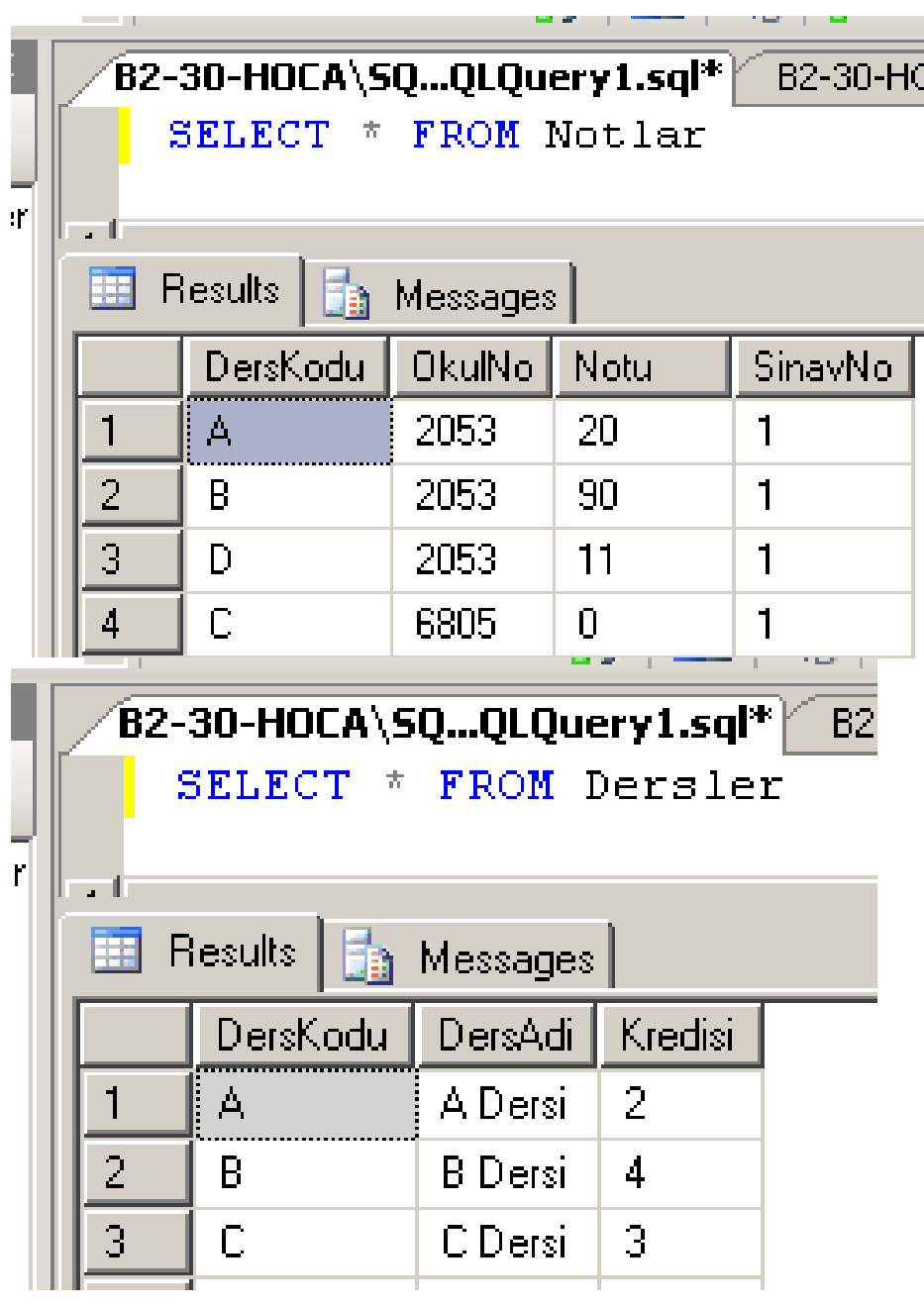

Fonksiyonu yazmadan önce, bu fonksiyon içinde bulunacak sorguyu oluşturalım. Örnek olarak 2053 nolu öğrencinin 1 nolu sınavda aldığı notları listeleyelim.

SELECT n.\*, d.DersAdi FROM Notlar n INNER JOIN Dersler d ON n.DersKodu=d.DersKodu WHERE n.OkulNo='2053' and n.SinavNo=1

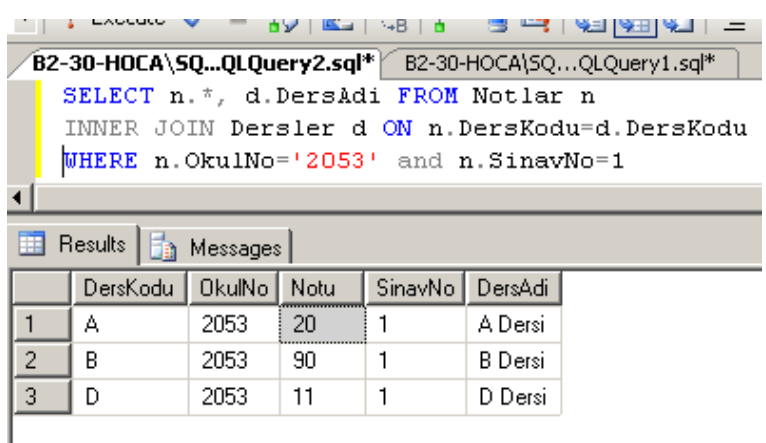

Yukarı sorguda 2 değişken var biri OkulNo diğer sınavNo. Bunların parametre olduğu fonksiyonu yazalım. CREATE FUNCTION fnOgrenciNotlar (@OkulNo char(10), @SinavNo tinyint) RETURNS TABLE

### AS RETURN SELECT n.\*, d.DersAdi FROM Notlar n INNER JOIN Dersler d ON n.DersKodu=d.DersKodu WHERE n.OkulNo=@OkulNo and n.SinavNo=@SinavNo go

Yukarıdaki fonksiyondan faydalanarak 2053 nolu öğrencinin 1 nolu sınavdan aldığı notları listeleyiniz.

### SELECT \* FROM fnOgrenciNotlar('2053',1)

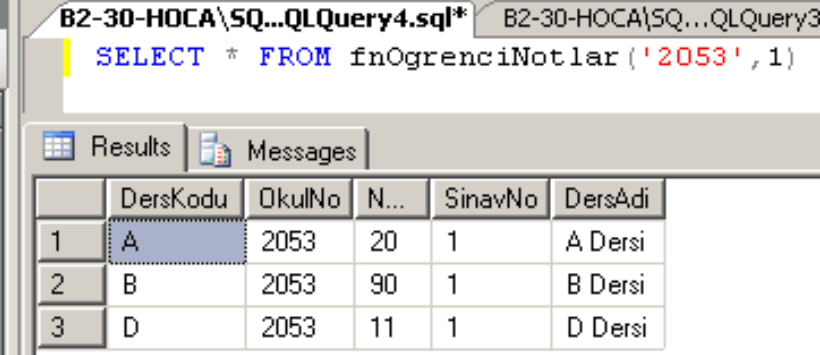

-- 6805 nolu öğrencinin 2 nolu sınavdan aldığı notlar SELECT \* FROM fnOgrenciNotlar('6805',2)

Fonksiyon ve prosedüre örneği ve veritabanı güvenliği

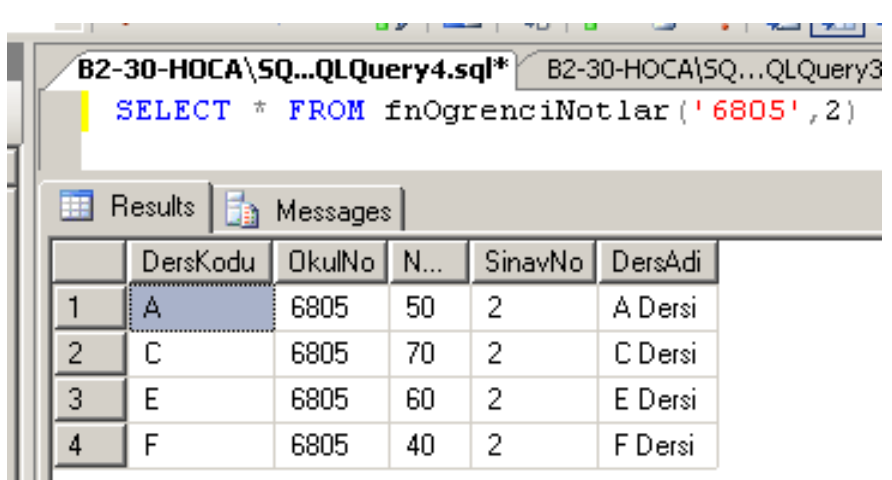

Örnek: Herhangi bir dersin sınav ortalamasını veren fonksiyon yazınız. Çözüm:

Örneğin A kodlu dersin 1 nolu sınavının ortalamasını bulalım.

SELECT avg(Notu\*1.0) From Notlar where DersKodu='A' and SinavNo=1

 $(1+2)/2 = 1$   $(1.0+2.0)/2 = 1.5$ 

Fonksiyon ve prosedüre örneği ve veritabanı güvenliği

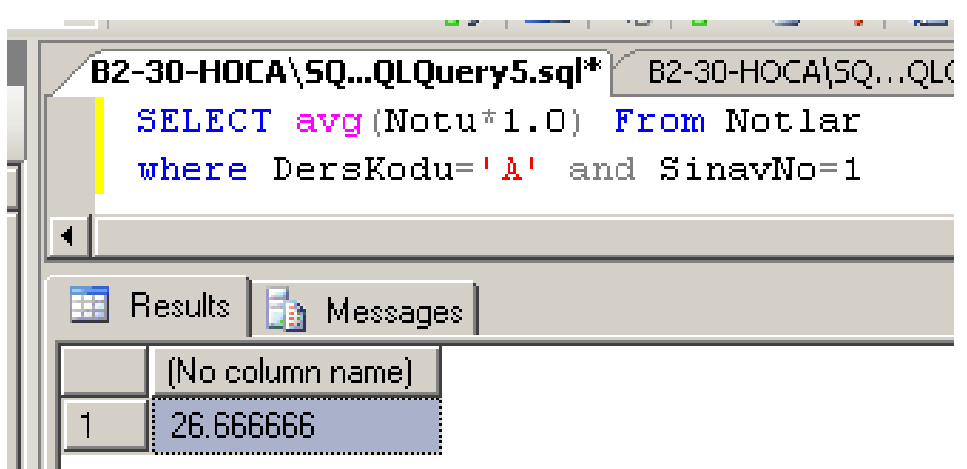

Yukarıdaki kodu fonksiyon içine yerleştirelim.

```
CREATE FUNCTION fnDersOrtalama 
(@DersKodu char(10), @SinavNo tinyint) 
RETURNS float 
AS 
BEGIN 
   RETURN 
   ( SELECT avg(Notu*1.0) FROM 
Notlar WHERE DersKodu=@DersKodu 
and SinavNo=@SinavNo) 
END 
go
```
A kodlu dersin 1 nolu sınavının ortalaması

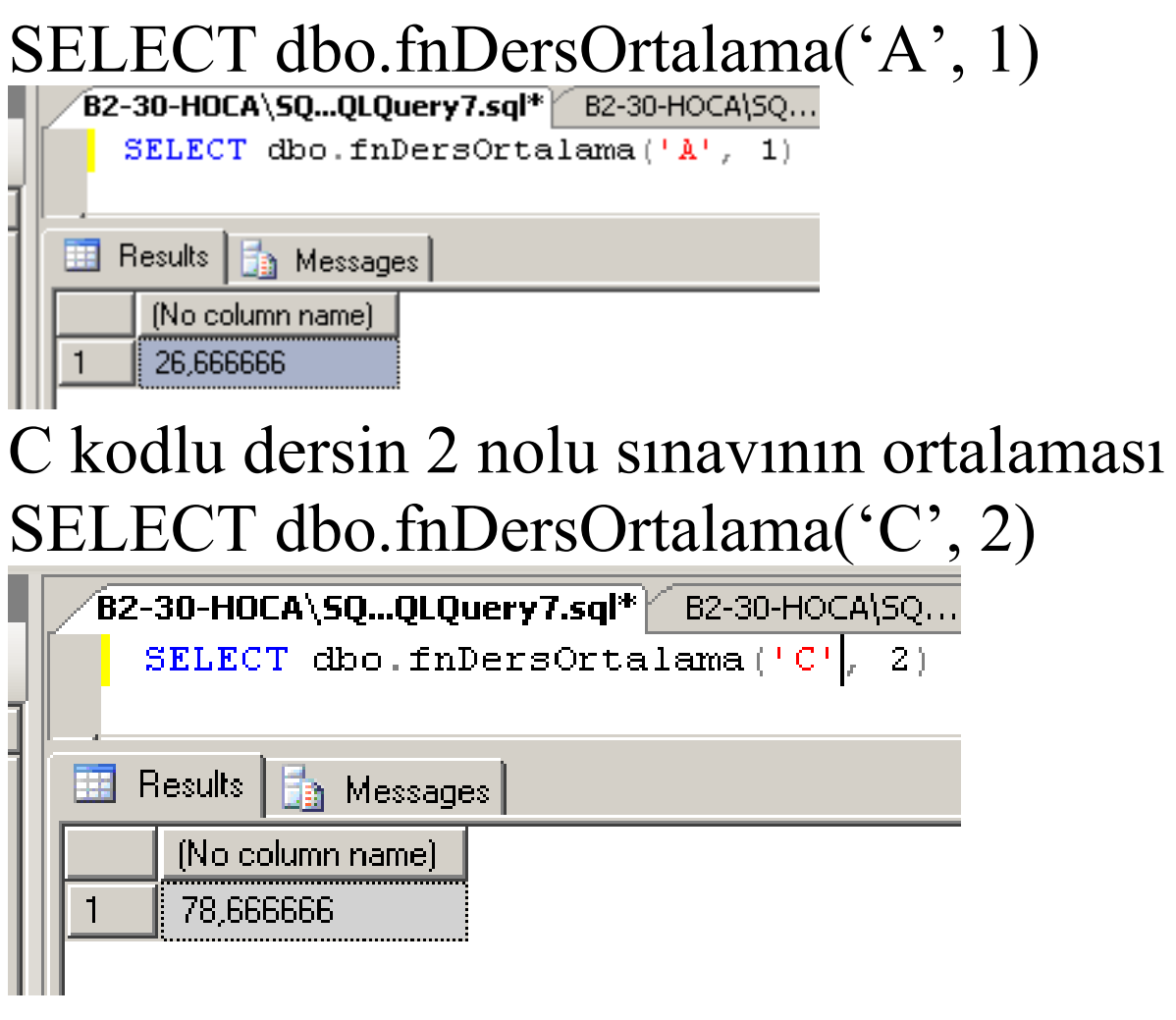

#### Örnek:

Dersler tablosunu ortalamaları ile birlikte listeleyen sorguyu yazınız.

SELECT \*, dbo.fnDersOrtalama(DersKodu,1) as Sinav1, dbo.fnDersOrtalama(DersKodu,2) as Sinav2 FROM Dersler

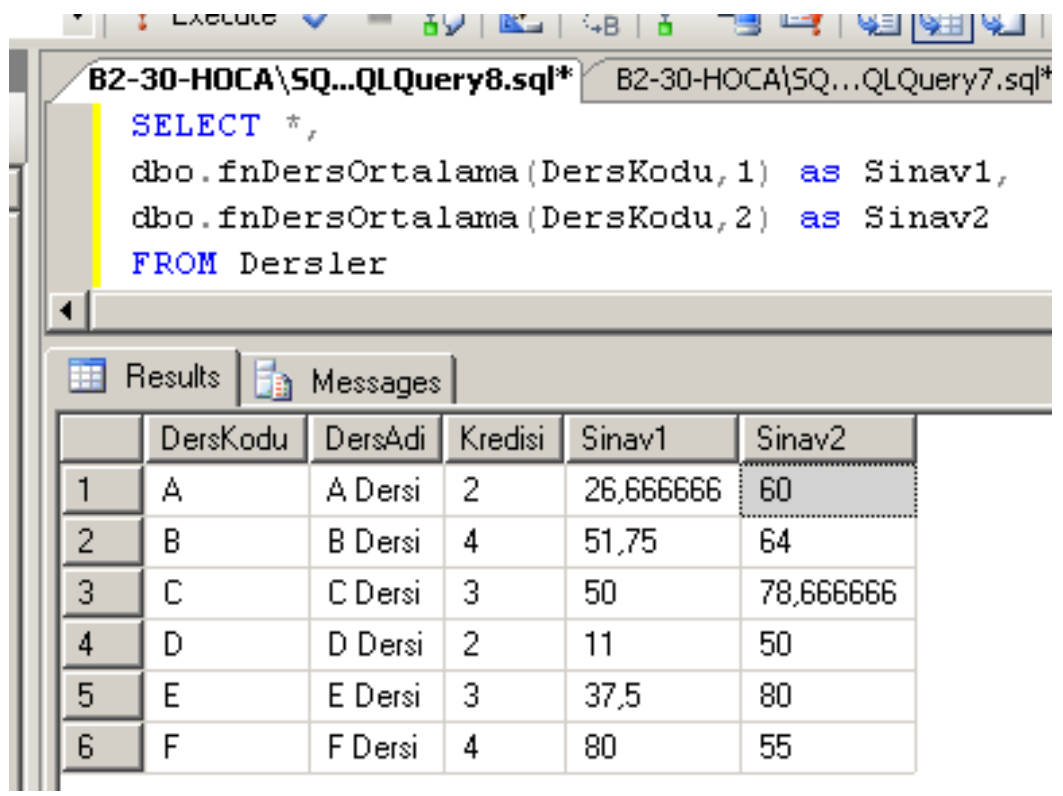

# Veritabanı yapısı ve Güvenlik

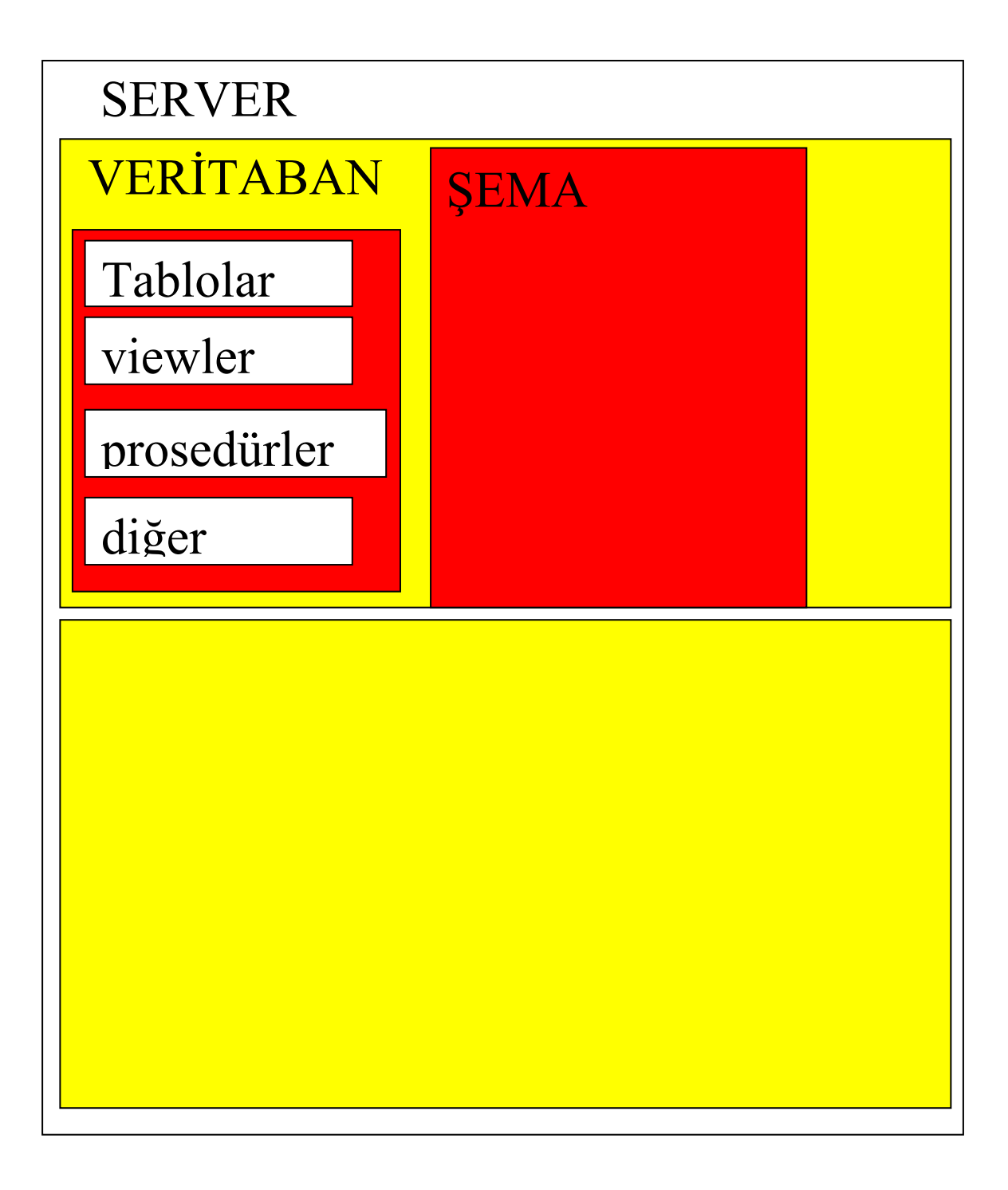

## Varsayılan şemanın adı : dbo database owner

http://uygulama.kilicaslan.nom.tr vtys2\_h11……sql

Tablo, view izinleri

ALTER : yapı değiştirme izni CONTROL : tüm izinleri kapsıyor. Delete : kayıt silme izni İnsert : kayıt ekleme izni References: ilişki kurma izni Select : listeleme izni Update : kayıt değiştirme izni Take ownership : sahiplik

Farklı şemadaki nesnelere erişim

ŞemaAdi.nesneAdi

Kenan.musteri

Farklı veritabanındaki nesneye erişim

Hafta 12 14-05-2009

A Şubesi II.Ö. Öğr.Gör. Kenan KILIÇASLAN

# vtAdi.şemaAdi.NesneAdi

OrnekLtd.dbo.musteri

create table kenan.musteri (id int, ad varchar(20))

insert kenan.musteri(id,ad)values (1,'kenan')

select \* from kenan.musteri

select \* from OrnekOgrenciLtd.dbo.Notlar